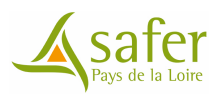

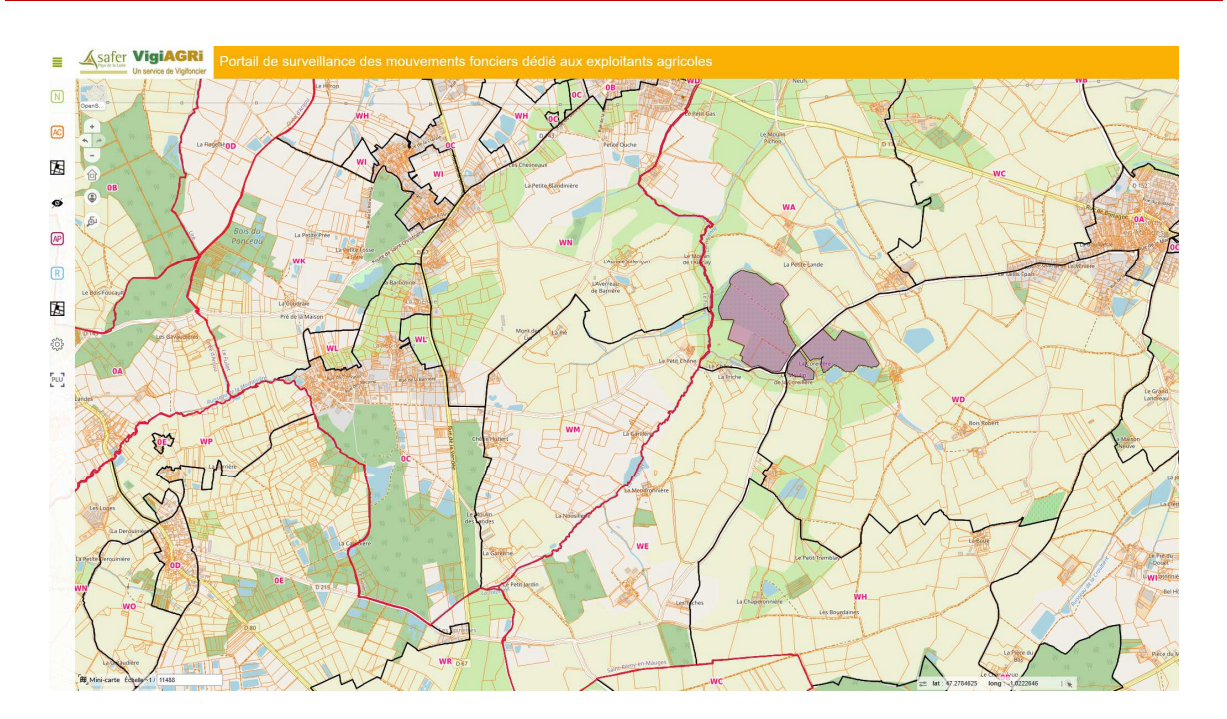

# CONVENTION DE MISE EN SURVEILLANCE FONCIERE

## PORTAIL INTERNET VIGI-AGRI

#### ENTRE

La **Société d'Aménagement Foncier et d'Etablissement Rural Pays de la Loire**, Société Anonyme au capital de 1.418.032 €, agréée conformément aux dispositions de l'article 15 de la loi d'orientation agricole du 5 août 1960 par arrêté interministériel des 30 octobre 1962 et 13 mars 1986, immatriculée au Registre du Commerce du Mans n° B 576 350 169 - SIRET 576 350 169 00016 - dont le siège social est à «la Futaie», 94 rue de Beaugé – CS 72119 - 72021 LE MANS CEDEX 2, représentée par Monsieur Rémy SILVE, Directeur Général Délégué,

ET

#### **Madame / Monsieur** :

Domicilié(e) à : …………………………………………………………………………………………………………………..

Téléphone fixe :

Téléphone portable :

Profession :

## *Ci-après dénommée « le signataire »*

## *Conditions d'éligibilité à la souscription de la mise en surveillance:*

*Le signataire de la présente convention s'engage à être déjà exploitant agricole dans les sections cadastrales demandées en surveillance ou sections contigües (voir article I)* 

*A cet effet, merci de nous joindre votre relevé MSA au présent contrat* 

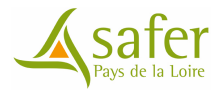

## **ARTICLE I > COMMUNES ET SECTIONS CADASTRALES MISES EN SURVEILLANCE**

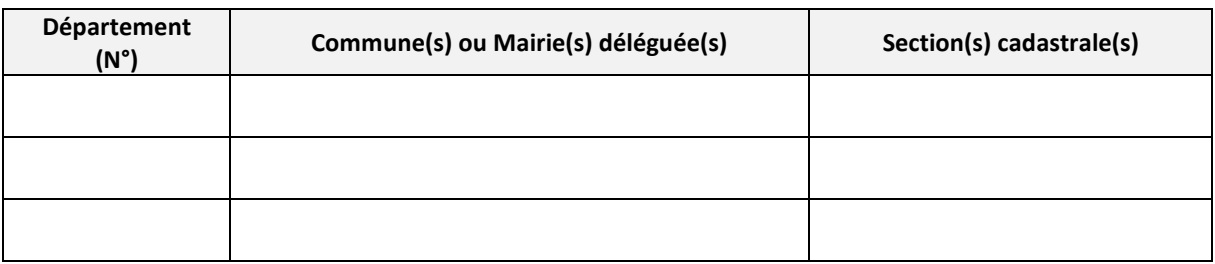

 $\triangleright$  Merci de renseigner une section cadastrale par ligne.

*Nb : Le nombre de sections cadastrales mise en surveillance est limité à TROIS (sauf cas dérogatoire validé par la Safer).* 

#### **ARTICLE II > MOTIVATIONS DE LA DEMANDE DU SIGNATAIRE POUR UNE MISE EN SURVEILLANCE**

*Merci de préciser par écrit ci-dessous l'objet ou la nature du projet lié à votre demande :* 

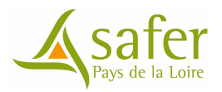

## **ARTICLE III > MODALITES TECHNIQUE DE LA MISE EN SURVEILLANCE**

Par la présente et sous réserve que le signataire réponde aux critères d'éligibilité de souscription au dispositif, la Safer Pays de la Loire ouvrira un espace « Vigi-Agri » au signataire de la présente demande.

Cette ouverture correspond à la création d'un compte personnalisé et confidentiel offrant un accès au portail internet «Vigi-Agri ».

Ce portail internet et le service inhérent de mise en surveillance, permet à l'utilisateur d'être alerté puis de localiser un projet de mutation foncière situé sur toute ou partie de la ou les sections cadastrales mise(s) en surveillance.

#### **Mise en œuvre technique** :

## **Le dispositif d'alerte foncière :**

L'alerte foncière correspond pour la Safer Pays de la Loire, à adresser un mail au signataire de la mise en surveillance, l'informant d'un mouvement foncier sur l'une des sections cadastrales précisées à l'article 1.

L'adresse mail par laquelle, la Safer Pays de la Loire informera le signataire est la suivante :

## pays-de-la-loire@vigifoncier.fr

*nb : Il appartient au signataire de formaliser dès la mise en œuvre de la surveillance, l'acceptation de cette adresse dans sa messagerie afin d'éviter que cette transmission soit considérée comme un courrier indésirable ou un SPAM.* 

## **Le dispositif de consultation du portail Vigi Agri :**

Une fois l'alerte foncière reçue par mail, l'utilisateur devra consulter l'opération sur son compte confidentiel « Vigi-Agri » via le lien internet\* et les codes d'accès\* en sa possession (\*qui seront fournis par la Safer Pays de la Loire à l'utilisateur indépendamment de la présente convention).

*Une fois connecté à son compte, l'utilisateur lance soit :* 

 **le module de recherche des notifications\* de moins de 2 mois** (\*projets de vente) situées sur toute ou partie du périmètre des sections demandées.

ou/et

 **le module de recherche des Appels à candidatures** opérés par la Safer sur toute ou partie du périmètre des sections demandées.

Au terme de la recherche prédéfinie ci-dessus, l'utilisateur peut accéder à la localisation du bien objet de l'alerte mail, disposer d'une fiche foncière sur la nature du bien objet de l'opération, imprimer un PDF récapitulant les éléments cartographiques et littéraux qu'il a pu consulter via son compte VigiAgri. Un guide de prise en main au site, est systématiquement remis à chaque abonné à l'ouverture de son compte.

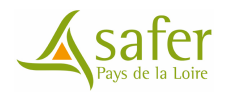

## **Éléments consultables pour une notification**

- $\triangleright$  N° opération
- Date de réception de la notification par la Safer
- $\triangleright$  Forme de vente
- $\triangleright$  Surface notifiée (en ha)
- Valeur totale notifiée
- $\triangleright$  Statut (libre/occupé)
- $\triangleright$  Existence de bâtiments (Oui Non)
- Existence d'une exemption au droit de préemption de la Safer
- $\triangleright$  Nature cadastrale dominante du foncier notifié
- Parcelles concernées par l'opération

Nb : Pour des questions de confidentialité, aucune donnée nominative n'est consultable sous le portail Vigi-Agri. Le signataire ne pourra en aucun cas exiger ou demander a posteriori à la Safer ce type d'informations.

#### **Éléments consultables pour un appel à candidatures**

- N° Dossier
- ▶ Code Insee Commune
- $\triangleright$  Commune
- Date échéance
- $\triangleright$  Surface totale ha
- Parcelles concernées par l'opération
- Contact référent (Conseiller foncier en charge du dossier)

#### **Cas particulier des opérations foncières non localisables sur les plans**

*Dans l'hypothèse, où le foncier ne peut être immédiatement localisable dans son compte VigiAgri (document d'arpentage en cours), le signataire peut contacter la Safer afin de demander un extrait PDF de la division parcellaire réalisée par le géomètre.* 

Un dossier foncier non localisable en raison d'un document d'arpentage en cours, est représenté par un triangle situé au centre de la commune concernée. Les données consultables attachées à un dossier foncier sont en revanche immédiatement accessibles via la fiche de l'opération.

## **ARTICLE IV > ADRESSE MAIL DU SIGNATAIRE RECEPTIONNANT LES ALERTES FONCIERES**

Au regard des éléments techniques décrits à l'article II, le signataire réceptionnera les alertes foncières à l'adresse mail suivante (merci de renseigner par écrit distinctement votre adresse ci-dessus) :

………………………………………………………………………………..@...........................................................................

En cas de changement d'adresse mail, le signataire s'engage par la présente à informer la Safer des Pays de la Loire via l'adresse suivante : frederic.vergne@saferpaysdelaloire.fr

La Safer Pays de la Loire n'est pas tenue responsable si cette dernière n'a pas reçu d'information sur ce changement de mail et que dans les faits, le signataire n'a pas réceptionné d'alerte foncière.

**!!! Pour des raisons de sécurité, les adresses @hotmail.com ou @hotmail.fr sont interdites.** 

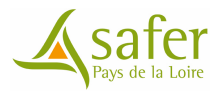

#### **ARTICLE V > INCIDENCE OPERATIONNELLE DE LA MISE EN SURVEILLANCE**

Le cas échéant, il appartient au signataire de contacter rapidement par écrit le service départemental de la Safer, en rappelant les références du dossier foncier concerné :

- Pour une notification : dans un délai de 10 jours à date de réception de l'alerte
- Pour un appel à candidature : dans le délai de l'échéance de candidature précisé dans le dossier.

#### **Cette mise en surveillance n'engage pas la Safer :**

 $\triangleright$  à s'engager dans une procédure de demande de préemption formulée par le signataire concernant une notification qu'il aurait reçu. Ce type de demande devra faire l'objet au préalable d'une instruction juridique et structurelle par les services de la Safer, instruction qui sera facturée au demandeur de la préemption, à savoir le signataire de la présente convention.

Cette procédure pourra aussi bien déboucher sur un refus de formaliser sa demande de préemption que d'activer sa demande.

 $\triangleright$  à attribuer toute ou partie du foncier dans le cadre d'un appel à candidature pour lequel le signataire se serait positionné.

#### **ARTICLE VI > DURÉE DE L'ABONNEMENT**

#### **La présente convention est établie pour une durée de trois ans.**

Elle prendra effet par la date de réception des codes d'accès par mail.

## **ARTICLE VII > MODALITES FINANCIERES**

Le montant de la mise en surveillance est calculé en fonction du nombre de sections cadastrales demandées (dans la limite de trois). Il est entendu que la Safer Pays de la Loire ne pouvant anticiper le degré de mobilité foncière des sections cadastrales mises en surveillance, le nombre d'alerte foncière reçue par le signataire peut être nul durant la durée du contrat.

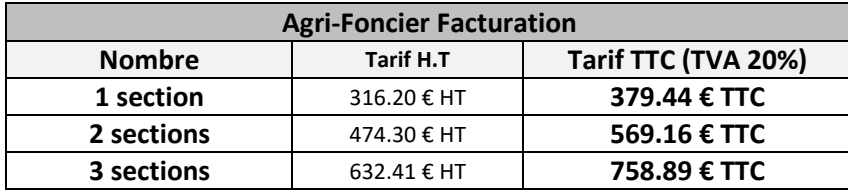

**Le demandeur devra annexer outre le présent contrat dûment rempli et son relevé parcellaire MSA, le règlement par chèque correspondant au montant TTC du nombre de sections demandées en surveillance pour une durée de trois ans.** 

**L'absence de la fourniture de ce règlement rend inéligible l'instruction et la validation de la présente demande.** 

Le montant financier de la mise en surveillance à régler en une seule fois, couvre la période citée à l'article VI.

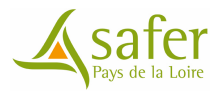

**Dans l'hypothèse d'une demande de préemption sur un projet de vente, les frais administratifs liés au montage du dossier feront l'objet d'une remise de 25% par la Safer.** 

## **FACTURATION**

Le signataire autorise la Safer à lui transmettre la facture par e-mail (PDF) à l'adresse mail suivante :

………………………………………………………………………………..@...........................................................................

Il confirme la validité de l'adresse de messagerie électronique indiquée ci-dessus. Il s'assure de l'exactitude des coordonnées transmises et s'engage à les mettre à jour le cas échéant en prenant contact avec un assistant de la Safer. La Safer ne saurait être tenue responsable de l'échec ou d'un retard de délivrance de la facture qui serait dû à une inexactitude de l'adresse électronique ou à toute autre cause technique qui ne lui serait pas imputable (indisponibilité ou défaillance des serveurs de messagerie, saturation de la boîte e-mails du signataire, réseau internet du signataire inaccessible, etc.).

Il revient au signataire de conserver et de stocker les factures reçues selon les règles en vigueur.

L'attention du signataire est attirée sur le fait qu'il peut s'opposer à ce mode de transmission par la Safer s'il souhaite conserver ou recourir à la transmission de la facture par courrier postal. S'il a donné son accord à l'envoi de la facture par e-mail, le signataire peut à tout moment décider que l'envoi des factures suivant la notification de sa nouvelle décision à la Safer soit effectué par courrier postal.

#### **ARTICLE VIII > CONDITIONS D'UTILISATION DU PORTAIL**

Le Signataire s'engage à :

- ne pas utiliser les documents, informations, fichiers informatiques et de manière générale toutes données confiées par la Safer à des fins autres que celles motivées à l'article II ;

- prendre toute mesure pour assurer la conservation et la confidentialité des codes d'accès et des données consultables sous le compte Vigi Agri que la Safer des Pays de la Loire lui a créé.

#### **ARTICLE IX > FORMATION ET FOURNITURE DES CODES D'ACCES**

La Safer Pays de la Loire fournira en même temps que la convention signée par les deux parties, un formulaire contenant les codes d'accès, le lien au portail Vigi Agri ainsi qu'un mode de procédures expliquant le fonctionnement du site Vigi Agri.

Le cas échéant, la Safer pourra assurer une formation à distance si des problèmes informatiques sont signalés par le signataire.

#### **ARTICLE X > EVOLUTIONS TECHNIQUES DU PORTAIL AGRI-FONCIER**

**Le portail « Vigi-Agri » est développé au profit d'un usage sur ordinateur portable ou PC. Son ergonomie et gabarit n'est pas optimisé à ce jour pour une utilisation via une tablette, smartphone ou iphone.** Le portail « Vigi-Agri » peut être amené à évoluer en fonction des évolutions propres à la technologie des « Web-SIG ». Ces évolutions n'ont pas pour vocation de remettre en cause le contenu de la prestation mais concernent strictement l'ergonomie du portail. Le cas échéant, l'utilisateur sera informé des évolutions majeures qui feront l'objet, le cas échéant, d'une explication écrite.

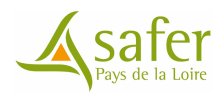

## **FAIT EN DEUX EXEMPLAIRES ORIGINAUX**

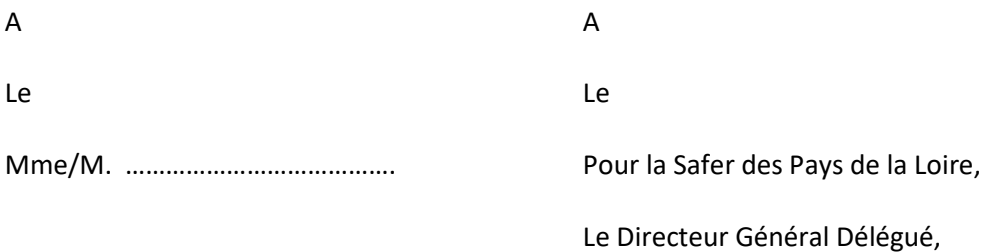

Monsieur Rémy SILVE